AND-OR Config Tuesday, July 14, 2009 8:41 AM 

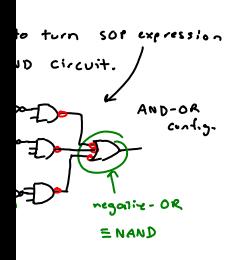

nverters<br>0. gates<br>De